## DEUTSCHER ABBRUCHVERBAND e.V.

Deutscher Abbruchverband e.V. · Oberländer Ufer 180-182 · 50968 Köln

Münzner-Bau GmbH Bannwaldallee 24 76185 Karlsruhe

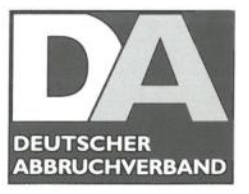

Deutscher Abbruchverband e.V. Oberländer Ufer 180-182 50968 Köln Telefon 0221/367983-0 Telefax 0221/367983-22

www. deutscher-abbruchverband.de  $info@$ deutscher-abbruchverband.de

Ihr Zeichen

Ihre Nachricht vom

Unser Zeichen **MS** 

· Datum 17.03.2023

## Mitgliedsausweis für das Jahr 2023 Mitglieds - Nr.: 138

Hiermit bestätigen wir, dass Sie mit Ihrer o. g. Firma ordentliches Mitglied im Deutschen Abbruchverband e.V. sind.

## Dieser Ausweis ist gültig bis zum 31. März 2024.

Deutscher Abbruchverband e.V. Geschäftsführung

Jen Schlitt

Der Vorstandsvorsitzende

Hocla

Der Geschäftsführer

Vorstand: Johannes Schlenter (Vorstandsvorsitzender) Philipp Bunde Mathias Heermann Thomas Lück Kai Wist